## 【e-Tax ソフト】

## 委任状(XML 形式)を添付書類として添付し、送信する。

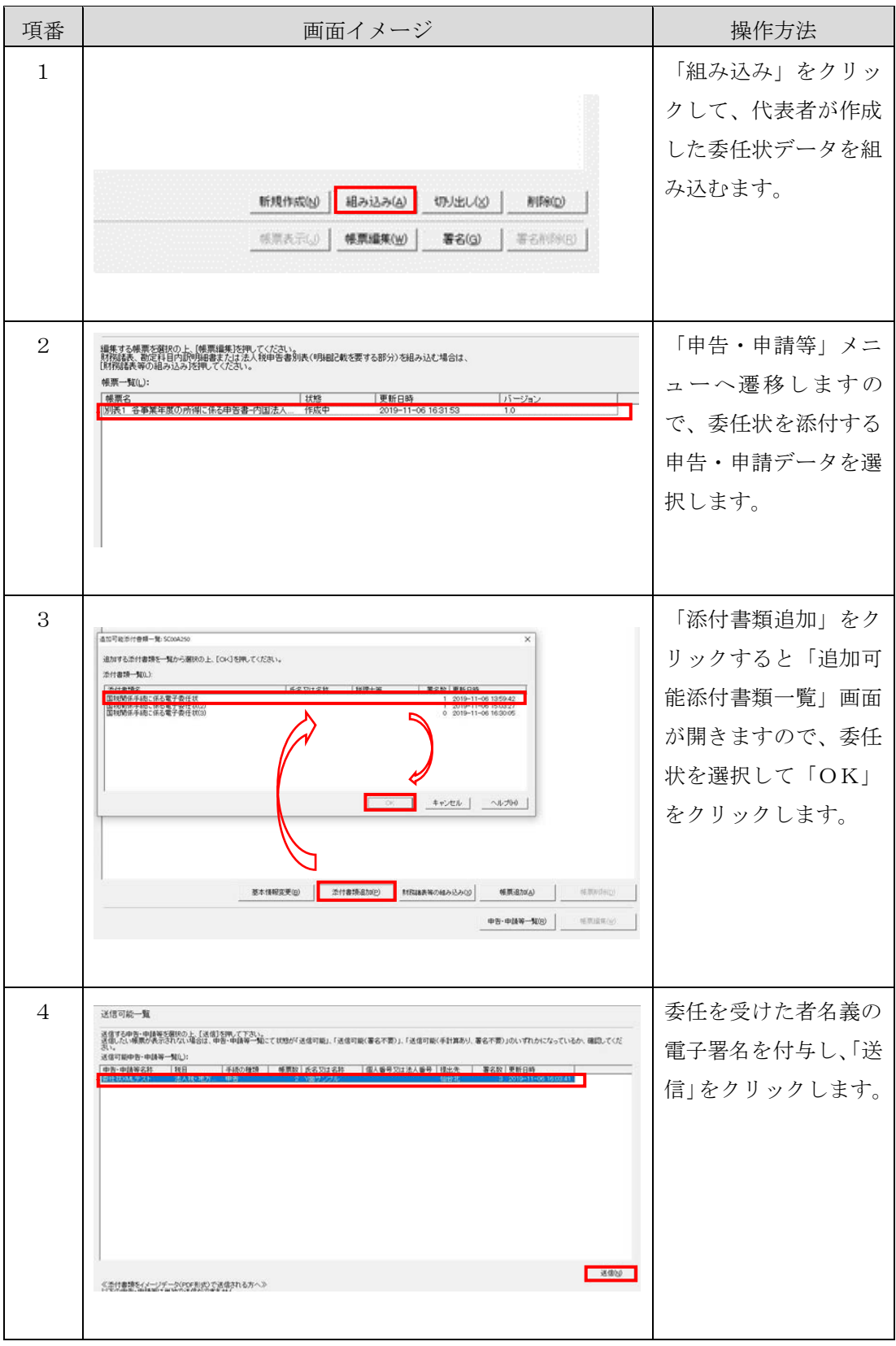